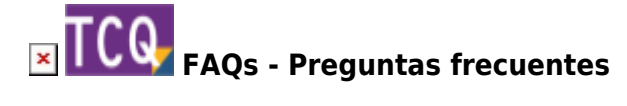

## **Cuál es la versión actual de TCQ**

La versión actual de TCQ se indica en la [página de descarga de TCQ](https://itec.es/soporte/descargas/tcq/).

## **Relacionado**

- [Cómo descargar los archivos de instalación de TCQ](http://wiki.itec.cat/doku.php?id=faqs-preguntas-frecuentes:como-descargar-archivos-instalacion-tcq)
- [Cómo saber qué versión de TCQ está instalada](http://wiki.itec.cat/doku.php?id=faqs-preguntas-frecuentes:como-saber-que-version-tcq-esta-instalada)

## **Otras preguntas frecuentes**

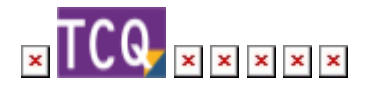

From: <http://wiki.itec.cat/> - **Wiki**

Permanent link: **<http://wiki.itec.cat/doku.php?id=faqs-preguntas-frecuentes:cual-version-actual-tcq>**

Last update: **2024/01/22 10:43**

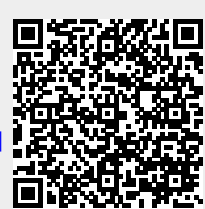